# SUGESTÕES DE CONTEÚDOS CURSO TÉCNICO EM ELETROTÉCNICA

# NOVO ENSINO MÉDIO **CAPIXABA**

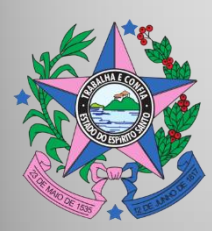

**GOVERNO DO ESTADO DO ESPÍRITO SANTO** *Secretaria de Educação*

# SUGESTÕES DE CONTEÚDOS CURSO TÉCNICO EM ELETROTÉCNICA VERSÃO 1.0/2021

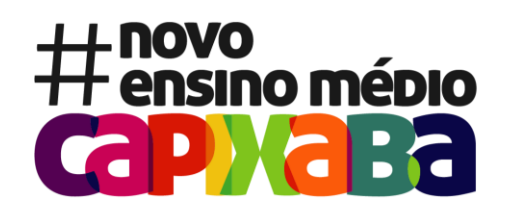

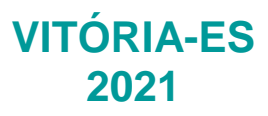

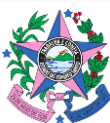

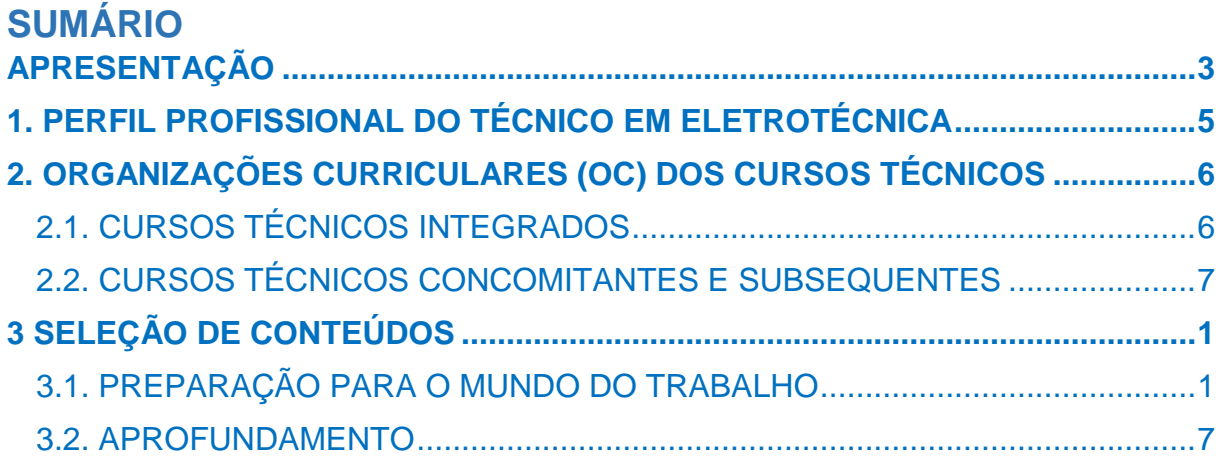

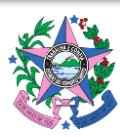

# <span id="page-3-0"></span>**APRESENTAÇÃO**

A Secretaria de Estado da Educação do Espírito Santo - SEDU, enquanto órgão responsável pela implantação de políticas públicas educacionais no Espírito Santo possui, entre seus projetos estruturantes, a oferta de cursos técnicos de nível médio, objetivando a formação integral do estudante, que combina a formação propedêutica com a qualificação profissional, oportunizando-lhes o ingresso no mercado de trabalho e o prosseguimento de seus estudos.

No escopo de atuação da SEDU, a educação profissional é ofertada na forma integrada, concomitante e/ou subsequente ao ensino médio, dependendo do curso técnico, seguindo as especificidades previstas no Catálogo Nacional de Cursos Técnicos (CNCT), na Resolução CNE/CP Nº01/2021 e na Resolução CEE-ES Nº 3.777, de 13 de maio de 2014.

Além do exposto, a Lei Nº 13.415/2017, que instituiu o Novo Ensino Médio*,* definiu em seu Art. 36 que currículo do ensino médio será composto pela Base Nacional Comum Curricular e por itinerários formativos, incluindo entre eles **a formação técnica e profissional.**

Assim, visando organizar a oferta de cursos técnicos em 2021, em âmbito das escolas da rede estadual, a Gerência de Ensino Médio procedeu com:

- $\checkmark$  a padronização das Organizações Curriculares (OC) dos cursos técnicos ao desenho do itinerário aprovado pelo Conselho Estadual de Educação do Espírito Santo-CEE-ES por meio da Resolução CEE-ES Nº 5777.
- $\checkmark$  a elaboração de Diretrizes Pedagógicas para o Ensino Médio, objetivando fornecer orientações pedagógicas e operacionais relacionadas aos processos que norteiam a implementação do Ensino Médio, no ano de 2021, com orientações específicas para o desenvolvimento curricular dos cursos técnicos integrados ao ensino médio no item 4.
- $\checkmark$  a elaboração de Diretrizes Operacionais para a Educação Profissional Técnica de Nível Médio, com orientações operacionais para as escolas e

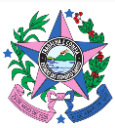

Superintendências Regionais de Educação (SRE) e para o monitoramento dos cursos técnicos.

 a elaboração de Material Estruturado para o Professor de Projetos Empreendedores, com orientações e sugestão para os professores do componente curricular Projetos Empreendedores, objetivando subsidiar a sua prática.

Para além do exposto e, considerando que um dos desdobramentos do Decreto Estadual nº 4593-R, de 13 de março de 2020, publicado no Diário Oficial do Estado em 16 de março de 2020 pelo o Governo do Estado do Espírito Santo, que decretou o estado de emergência em saúde pública no Estado do Espírito Santo, e estabelecendo as medidas sanitárias e administrativas para prevenção, controle e contenção de riscos, danos e agravos decorrentes do surto de Coronavírus (Covid-19 foi o a instituição do Programa EscoLar pela Secretaria de Estado da Educação, por meio da Portaria Nº 048–R, de 02 de abril de 2020, como o objetivo de incentivar a oferta de Atividades Pedagógicas Não Presenciais (APNP), vinculadas à adoção de metodologias inovadoras e ao uso de tecnologias voltadas para a aprendizagem dos estudantes.

Nesse sentido, essa coletânea de sugestões de conteúdos por componente curricular pretende ser apoio para as escolas que ofertam a Formação Técnica e Profissional de nível Médio, nas formas concomitante, integrada e subsequente, no Estado do Espírito Santo, em especial para o planejamento dos professores que atuam no Curso Técnico em Eletrotécnica.

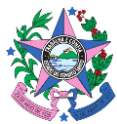

# <span id="page-5-0"></span>**1. PERFIL PROFISSIONAL DO TÉCNICO EM ELETROTÉCNICA**

O Catálogo Nacional de Cursos Técnicos – CNCT, em sua 4ª edição, prevê que o perfil profissional para o egresso do Curso Técnico Em Eletrotécnica esteja habilitado para: planejar, controlar e executar a instalação e a manutenção de sistemas e instalações elétricas industriais, prediais e residenciais, considerando as normas, os padrões e os requisitos técnicos de qualidade, saúde e segurança e de meio ambiente; elaborar e desenvolver projetos de instalações elétricas industriais, prediais e residenciais, sistemas de acionamentos elétricos e de automação industrial e de infraestrutura para sistemas de telecomunicações em edificações; aplicar medidas para o uso eficiente da energia elétrica e de fontes energéticas alternativas; elaborar e desenvolver programação e parametrização de sistemas de acionamentos eletrônicos industriais; planejar e executar instalação e manutenção de sistemas de aterramento e de descargas atmosféricas em edificações residenciais, comerciais e industriais; reconhecer tecnologias inovadoras presentes no segmento visando a atender às transformações digitais na sociedade.

Além do perfil de egresso descrito o CNCT enumera as seguintes competências fundamentais para a atuação como Técnico em Eletrotécnica:

- $\checkmark$  Conhecimentos e saberes relacionados aos processos de planejamento e implementação de sistemas elétricos de modo a assegurar a saúde e a segurança dos trabalhadores e dos usuários.
- $\checkmark$  Conhecimentos e saberes relacionados à sustentabilidade do processo produtivo, às técnicas e aos processos de produção, às normas técnicas, à liderança de equipes, à solução de problemas técnicos e trabalhistas e à gestão de conflitos.

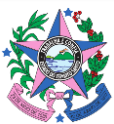

# <span id="page-6-0"></span>**2. ORGANIZAÇÕES CURRICULARES (OC) DOS CURSOS TÉCNICOS**

# <span id="page-6-1"></span>**2.1. CURSOS TÉCNICOS INTEGRADOS**

As OC dos cursos técnicos integrados ao ensino médio padronizadas ao desenho do itinerário aprovado pelo Conselho Estadual de Educação do Espírito Santo-CEE-ES por meio da Resolução CEE-ES Nº 5777, de 30 de dezembro de 2020, *que aprova o Currículo do Ensino Médio, proposto pela Secretaria de Estado da Educação do Espírito Santo (SEDU) para a sua rede de ensino* serão utilizadas apenas pelos ingressantes nos cursos técnicos em 2021.

Conforme definido na Portaria Nº 150-R/2020, em seu Art. 28, § 4º, nas escolas que ofertam as 2ª e 3ª séries dos cursos técnicos integrados ao ensino médio será mantida a organização curricular vigente, incluindo o tempo da hora/aula e o contra turno (quando previsto).

As adequações realizadas nas OC objetivaram atender ao desenho do itinerário de formação técnica e profissional sem, no entanto, implementar o currículo da Formação Geral Básica, conforme a seguir:

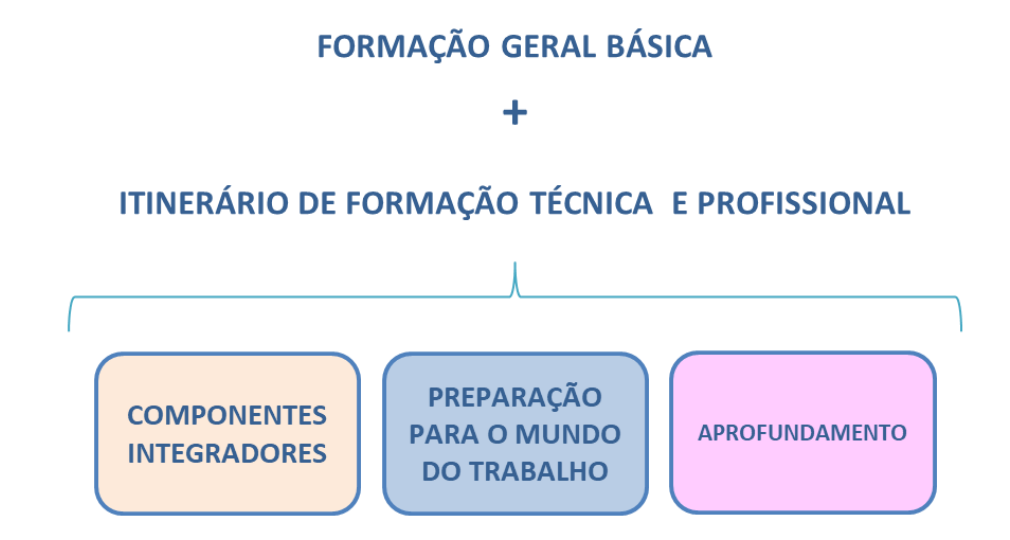

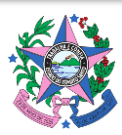

➢ **Formação Geral Básica (FGB):** conhecimentos constantes no Currículo do Espírito Santo 2020, em conformidade com a Base Nacional Comum Curricular (BNCC).

➢ **Itinerário de Formação Técnica e Profissional (EPT):** o itinerário é composto por unidades que podemos agrupar em três módulos: *Componentes integradores, Formação para o Mundo do Trabalho e Aprofundamento.* 

- *Componentes integradores***:** composto por unidades comuns a todos as escolas que ofertam os itinerários formativos, sejam de EPT ou de Áreas do Conhecimento - **Projeto de vida, Eletivas -** e no caso das "Escolas de Tempo Integral" pelos componentes: *Estudo Orientado, Práticas e Vivências em Protagonismo, Práticas experimentais,* sendo que os dois tipos de "Práticas" só compõem o currículo das escolas de 4.300h.
- *Formação para o Mundo do Trabalho:* composto por unidades comuns a todos as escolas que ofertam o itinerário de EPT, independente do curso ofertado: **Cultura Digital; Higiene, Saúde e Segurança e Projetos Empreendedores**.
- **Aprofundamento:** relativo a conhecimentos da formação técnica específica, de acordo com o eixo tecnológico, com a atuação profissional e as regulamentações do exercício da profissão.

A sugestão de conteúdos para o curso técnico abarcará os componentes curriculares dos módulos *Formação para o Mundo do Trabalho e Aprofundamento.*

# <span id="page-7-0"></span>**2.2. CURSOS TÉCNICOS CONCOMITANTES E SUBSEQUENTES**

As OC dos cursos técnicos concomitantes e subsequentes não contempla os componentes curriculares da Formação Geral Básica. Suas unidades curriculares correspondem ao módulo de Aprofundamento dos cursos técnicos integrados ao ensino médio, portanto, todas as unidades curriculares estão contempladas nas sugestões de conteúdos.

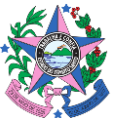

# <span id="page-8-0"></span>**3 SELEÇÃO DE CONTEÚDOS**

# <span id="page-8-1"></span>**3.1. PREPARAÇÃO PARA O MUNDO DO TRABALHO** COMPONENTE CURRICULAR: CULTURA DIGITAL

ALVES, W. B. Ciberespaço e Cibercultura: Contextos de Possibilidades Educacionais. Disponível em:

[<http://www.editorarealize.com.br/revistas/conedu/trabalhos/TRABALHO\\_EV056\\_MD4\\_SA19\\_I](http://www.editorarealize.com.br/revistas/conedu/trabalhos/TRABALHO_EV056_MD4_SA19_ID688_16082016003711.pdf) [D688\\_16082016003711.pdf>](http://www.editorarealize.com.br/revistas/conedu/trabalhos/TRABALHO_EV056_MD4_SA19_ID688_16082016003711.pdf).

ASCARI, S. R. Informática básica. Disponível em:

[<http://proedu.rnp.br/bitstream/handle/123456789/549/INFORMATICA\\_BASICA.pdf?sequence=](http://proedu.rnp.br/bitstream/handle/123456789/549/INFORMATICA_BASICA.pdf?sequence=1&isAllowed=y) [1&isAllowed=y>](http://proedu.rnp.br/bitstream/handle/123456789/549/INFORMATICA_BASICA.pdf?sequence=1&isAllowed=y).

Associação Chicos.net. Apostila para a prevenção do cyberbullying dirigida aos adolescentes. Projeto Chega de Bullying, - Cartoon Network, Plan International e Visão Mundial, 2016. Disponível em: [https://www.chegadebullying.com.br/downloads/cdb\\_cyberbullying.pdf](https://www.chegadebullying.com.br/downloads/cdb_cyberbullying.pdf)

CANALTECH. Guia de uso do Google Drive. Disponível em: [<https://canaltech.com.br/mercado/guia-de-uso-do-google-drive/>](https://canaltech.com.br/mercado/guia-de-uso-do-google-drive/).

ECOIT. Computação em nuvem: tudo que você precisa saber sobre. Disponível em: [<https://ecoit.com.br/computacao-em-nuvem/>](https://ecoit.com.br/computacao-em-nuvem/).

Fustinoni, Diógenes Ferreira Reis. Informática básica para o ensino técnico profissionalizante. Brasília, DF : Instituto Federal de Educação, Ciência e Tecnologia de Brasília, 2012. Disponível: [https://www.ifb.edu.br/attachments/6243\\_inform%C3%A1tica%20b%C3%A1sica%20final.pdf](https://www.ifb.edu.br/attachments/6243_inform%C3%A1tica%20b%C3%A1sica%20final.pdf)

HOTMART BLOG. Como utilizar as redes sociais para alavancar as vendas? Disponível em: [<https://blog.hotmart.com/pt-br/como-utilizar-as-redes-sociais-para-alavancar-minhas](https://blog.hotmart.com/pt-br/como-utilizar-as-redes-sociais-para-alavancar-minhas-vendas/)[vendas/>](https://blog.hotmart.com/pt-br/como-utilizar-as-redes-sociais-para-alavancar-minhas-vendas/).

LIBERATO, A. B. Programas Aplicativos. Disponível em: [<http://proedu.rnp.br/bitstream/handle/123456789/708/Programas\\_Aplicativos\\_miolo\\_gr%c3%](http://proedu.rnp.br/bitstream/handle/123456789/708/Programas_Aplicativos_miolo_gr%c3%a1fica.pdf?sequence=2&isAllowed=y) [a1fica.pdf?sequence=2&isAllowed=y>](http://proedu.rnp.br/bitstream/handle/123456789/708/Programas_Aplicativos_miolo_gr%c3%a1fica.pdf?sequence=2&isAllowed=y).

LINS, Andréia. Netiqueta. Curitiba-PR: UTFPR, 2018. Disponível em: [https://inteduc.ct.utfpr.edu.br/wp-content/uploads/2018/03/Netiqueta.pdf.](https://inteduc.ct.utfpr.edu.br/wp-content/uploads/2018/03/Netiqueta.pdf)

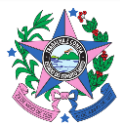

.

MUNDO EDUCAÇÃO. Netiqueta. Disponível em: [<https://mundoeducacao.uol.com.br/informatica/netiqueta.htm>](https://mundoeducacao.uol.com.br/informatica/netiqueta.htm).

Revista brasileira Socializando – práticas de mídias sócias Ano 1 – Número I – Junho de 2015. Disponível em: [http://www.cpscetec.com.br/cpscetec/publicacoes/revista\\_socializando.pdf](http://www.cpscetec.com.br/cpscetec/publicacoes/revista_socializando.pdf)

TECHTUDO. Como criar um site grátis com o Google sites. Disponível em: [<https://www.techtudo.com.br/dicas-e-tutoriais/2018/01/como-criar-um-site-gratis-com-o](https://www.techtudo.com.br/dicas-e-tutoriais/2018/01/como-criar-um-site-gratis-com-o-google-sites.ghtml)[google-sites.ghtml](https://www.techtudo.com.br/dicas-e-tutoriais/2018/01/como-criar-um-site-gratis-com-o-google-sites.ghtml)

TECMUNDO. Sistemas operacionais móveis: qual a diferença? Disponível em: [<https://www.tecmundo.com.br/samsung/3702-sistemas-operacionais-moveis-qual-a-diferenca-](https://www.tecmundo.com.br/samsung/3702-sistemas-operacionais-moveis-qual-a-diferenca-.htm) [.htm>](https://www.tecmundo.com.br/samsung/3702-sistemas-operacionais-moveis-qual-a-diferenca-.htm).

TODA MATÉRIA. Redes sociais. Disponível em: [<https://www.todamateria.com.br/redes](https://www.todamateria.com.br/redes-sociais/)[sociais/>](https://www.todamateria.com.br/redes-sociais/).

TODA MATÉRIA. Cyberbullying. Disponível em: [<https://www.todamateria.com.br/cyberbullying/>](https://www.todamateria.com.br/cyberbullying/).

UNICEF. Cyberbullying: O que é e como pará-lo. Disponível em: [<https://www.unicef.org/brazil/cyberbullying-o-que-eh-e-como-para-lo>](https://www.unicef.org/brazil/cyberbullying-o-que-eh-e-como-para-lo).

Vídeo aula: Principais Componentes de um PC: <https://www.youtube.com/watch?v=CGDryR8fdHo>

Vídeo aula: História e Evolução dos Dispositivos móveis: <https://www.youtube.com/watch?v=iMbJCXAJBiQ>

Vídeo aula: Redes de Computadores[: https://www.youtube.com/watch?v=BbRI7jFisOw](https://www.youtube.com/watch?v=BbRI7jFisOw)

Vídeo aula: História da Internet:<https://www.youtube.com/watch?v=pKxWPo73pX0>

Vídeo aula: TICs - Tecnologias da informação e comunicação: [https://www.youtube.com/watch?v=w\\_UTJIJvzJQ](https://www.youtube.com/watch?v=w_UTJIJvzJQ)

Vídeo aula: Redes Sociais:<https://www.youtube.com/watch?v=F530-4yGcP8>

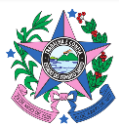

Vídeo aula: Sistemas Operacionais – Conceito de SO e Histórico: [https://www.youtube.com/watch?v=CCHZ\\_06DoEA](https://www.youtube.com/watch?v=CCHZ_06DoEA)

Vídeo aula: Word e Writer - Playlist de aulas: [https://www.youtube.com/watch?v=rayZD\\_VtCfk&list=PLDSKD1eoxHY8M4-](https://www.youtube.com/watch?v=rayZD_VtCfk&list=PLDSKD1eoxHY8M4-M8PiSA0Eh3d3kRRNKW) [M8PiSA0Eh3d3kRRNKW](https://www.youtube.com/watch?v=rayZD_VtCfk&list=PLDSKD1eoxHY8M4-M8PiSA0Eh3d3kRRNKW)

Vídeo aula: Planilhas Eletrônicas:<https://www.youtube.com/watch?v=ur6W0yqZUis>

Vídeo aula: Você sabe o que são ferramentas de autoria?: <https://www.youtube.com/watch?v=0Y0shgQkCJg>

Vídeo aula: Softwares de Apresentação: [https://www.youtube.com/watch?v=xV\\_oOipj-kE](https://www.youtube.com/watch?v=xV_oOipj-kE)

Vídeo aula: "Netiqueta" (FGV): <https://www.youtube.com/watch?v=kYpANxK1BCk>

Vídeo aula: Entenda: Netiqueta:<https://www.youtube.com/watch?v=kBwqj1ux67o>

Videoaula: "Aula 01 de Informática Aplicada ao Apoio administrativo" (curso Auxiliar de Tesouraria (Pronatec), ministrada pelo IFRO - Instituto Federal de Educação, Ciência e Tecnologia de Rondônia – Câmpus Porto Velho Zona Norte). Disponível em[:](https://www.youtube.com/watch?v=_VriaV294OI) [https://www.youtube.com/watch?v=\\_VriaV294OI](https://www.youtube.com/watch?v=_VriaV294OI)

Videoaula: "Aula 02 de Informática Aplicada ao Apoio administrativo" (curso Auxiliar de Tesouraria (Pronatec), ministrada pelo IFRO - Instituto Federal de Educação, Ciência e Tecnologia de Rondônia – Câmpus Porto Velho Zona Norte). Disponível em[:](https://www.youtube.com/watch?v=pKK0QcT9qmU) <https://www.youtube.com/watch?v=pKK0QcT9qmU>

Videoaula: "Cibercultura e Ciberespaço" (Se Liga Nessa História). Disponível em: <https://www.youtube.com/watch?v=lBt4jTqghHw>

#### COMPONENTE CURRICULAR: HIGIENE, SAÚDE E SEGURANÇA

Blog Jacto - Prevenção de acidentes: como garantir a segurança na lavoura <https://blog.jacto.com.br/prevencao-de-acidentes-como-garantir-a-seguranca-na-lavoura/>

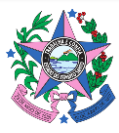

ENIT (Escola Nacional da Inspeção do Trabalho). Normas Regulamentadoras – Português. Disponível em: [https://enit.trabalho.gov.br/portal/index.php/seguranca-e-saude-no](https://enit.trabalho.gov.br/portal/index.php/seguranca-e-saude-no-trabalho/sst-menu/sst-normatizacao/sst-nr-portugues?view=default)[trabalho/sst-menu/sst-normatizacao/sst-nr-portugues?view=default](https://enit.trabalho.gov.br/portal/index.php/seguranca-e-saude-no-trabalho/sst-menu/sst-normatizacao/sst-nr-portugues?view=default)

PEIXOTO, Neverton Hofstadler. Segurança do Trabalho. –3. ed. – Santa Maria : Universidade Federal de Santa Maria : ColégioTécnico Industrial de Santa Maria, 2010. Disponível em: [http://redeetec.mec.gov.br/images/stories/pdf/eixo\\_ctrl\\_proc\\_indust/tec\\_autom\\_ind/seg\\_trab](http://redeetec.mec.gov.br/images/stories/pdf/eixo_ctrl_proc_indust/tec_autom_ind/seg_trab/161012_seg_do_trab.pdf) [/161012\\_seg\\_do\\_trab.pdf](http://redeetec.mec.gov.br/images/stories/pdf/eixo_ctrl_proc_indust/tec_autom_ind/seg_trab/161012_seg_do_trab.pdf)

Slides – saúde e segurança do Trabalho e Meio Ambiente [http://www.gso.org.br/files/file\\_id23.pdf](http://www.gso.org.br/files/file_id23.pdf)

Videoaula: "Aula 1 - Acidentes de Trabalho" (campusvirtualcefetrj). Disponível em: <https://www.youtube.com/watch?v=OiOtTY0K2Hc>

Videoaula: "Aula 4 - Acidentes de Trabalho" (campusvirtualcefetrj). Disponível em: <https://www.youtube.com/watch?v=LizyxkD3Zz8>

Videoaula: "Aula 2 – Causas de acidentes" (campusvirtualcefetrj). Disponível em: <https://www.youtube.com/watch?v=FlGit-K19f8>

Videoaula: "Aula 3 – Consequências do acidente" (campusvirtualcefetrj). Disponível em: <https://www.youtube.com/watch?v=lk6dBhDUru8>

Videoaula: Aula 5 - EPC's e EPI's (campusvirtualcefetrj). Disponível em: [https://www.youtube.com/watch?v=mwrBpvrrj7o&list=TLPQMTMwNTIwMjCpv6w0GatrYQ&ind](https://www.youtube.com/watch?v=mwrBpvrrj7o&list=TLPQMTMwNTIwMjCpv6w0GatrYQ&index=3) [ex=3](https://www.youtube.com/watch?v=mwrBpvrrj7o&list=TLPQMTMwNTIwMjCpv6w0GatrYQ&index=3)

#### COMPONENTE CURRICULAR: PROJETOS EMPREENDEDORES

ALVES, Alexandre Rodrigues. Empreendedorismo. Santa Maria-RS: E-tech, 2011. Disponível em: [http://redeetec.mec.gov.br/images/stories/pdf/eixo\\_ctrl\\_proc\\_indust/tec\\_autom\\_ind/empreen](http://redeetec.mec.gov.br/images/stories/pdf/eixo_ctrl_proc_indust/tec_autom_ind/empreend/161012_empreend.pdf) [d/161012\\_empreend.pdf](http://redeetec.mec.gov.br/images/stories/pdf/eixo_ctrl_proc_indust/tec_autom_ind/empreend/161012_empreend.pdf)

AMARAL, Eduardo Diniz. Tecnologia e Inovação. Montes Claros: Instituto Federal do Norte de Minas Gerais, 2015. Disponível em: <http://ead.ifnmg.edu.br/uploads/documentos/kLA159du7E.pdf>

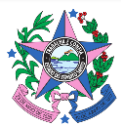

BRASIL, Governo do Estado da Paraíba. Secretaria de Educação. Articulação curricular e projetos empreendedores: uma prática inovadora na rede pública da Paraíba. Secretaria de Educação. Aléssio Trindade (Org). João Pessoa: A União, 2018. Disponível em: [https://docplayer.com.br/148778637-Articulacao-curricular-e-projetos-empreendedores-uma](https://docplayer.com.br/148778637-Articulacao-curricular-e-projetos-empreendedores-uma-pratica-inovadora-na-rede-publica-da-paraiba.html)[pratica-inovadora-na-rede-publica-da-paraiba.html](https://docplayer.com.br/148778637-Articulacao-curricular-e-projetos-empreendedores-uma-pratica-inovadora-na-rede-publica-da-paraiba.html)

DUQUE, Thais Oliveira; VALADÃO, José de Arimatéia Dias. Abordagens Teóricas de Tecnologia Social no Brasil. Revista Pensamento Contemporâneo em Administração. Rio de Janeiro; v. 11; n. 5; out./dez. 2017 pág.1-19. Disponível em[: file:///C:/Users/luana/Downloads/11310-](file:///C:/Users/luana/Downloads/11310-Texto%20do%20Artigo-45284-1-10-20180810.pdf) [Texto%20do%20Artigo-45284-1-10-20180810.pdf](file:///C:/Users/luana/Downloads/11310-Texto%20do%20Artigo-45284-1-10-20180810.pdf)

ESMERALDO, Jorge Ney. Gestão de Projetos. Ouro Preto: IFMG, 2012. Disponível em: [http://www.proedu.rnp.br/bitstream/handle/123456789/1602/53.Gest%C3%A3o%20Projetos%](http://www.proedu.rnp.br/bitstream/handle/123456789/1602/53.Gest%C3%A3o%20Projetos%20-%20SERVI%C3%87OS%20P%C3%9ABLICOS%20-%20IFMG.pdf?sequence=1&isAllowed=y) [20-%20SERVI%C3%87OS%20P%C3%9ABLICOS%20-%20IFMG.pdf?sequence=1&isAllowed=y](http://www.proedu.rnp.br/bitstream/handle/123456789/1602/53.Gest%C3%A3o%20Projetos%20-%20SERVI%C3%87OS%20P%C3%9ABLICOS%20-%20IFMG.pdf?sequence=1&isAllowed=y)

FILHO, Helio Canavesi. Apostila de Planejamento do Trabalho de Conclusão de Curso – Versão Estudante. São Paulo: Centro Paula Souza, 2020. Disponível em: <http://www.eterfs.com.br/material/mecanica/Apostila%20de%20PTCC%20-%20ALUNO.pdf>

GERHARDT, Tatiana Engel; SILVEIRA, Denise Tolfo. (Org.) Métodos de pesquisa. Coordenado pela Universidade Aberta do Brasil – UAB/UFRGS e pelo Curso de Graduação Tecnológica – Planejamento e Gestão para o Desenvolvimento Rural da SEAD/UFRGS. – Porto Alegre: Editora da UFRGS, 2009. Disponível em:<http://www.ufrgs.br/cursopgdr/downloadsSerie/derad005.pdf>

HALICKI, Zélia. Empreendedorismo. Curitiba-PR: E-tech, 2012. Disponível em: <http://redeetec.mec.gov.br/images/stories/pdf/proeja/empreendedorismo.pdf>

INSTITUTO EDUCADIGITAL. Design thinking para educadores. 2014. Disponível em: [http://www.dtparaeducadores.org.br/site/?page\\_id=281](http://www.dtparaeducadores.org.br/site/?page_id=281)

LOVATO, Antonio; YIRULA, Carolina Prestes. FRANZIM, Raquel (organizadores). Protagonismo: A Potência de Ação da Comunidade Escolar. 1ª edição, São Paulo: Ashoka / Alana, 2017. Disponível em: [https://escolastransformadoras.com.br/wp](https://escolastransformadoras.com.br/wp-content/uploads/2017/06/AF_Protagonismo_PORTUGUES_v3.pdf)[content/uploads/2017/06/AF\\_Protagonismo\\_PORTUGUES\\_v3.pdf](https://escolastransformadoras.com.br/wp-content/uploads/2017/06/AF_Protagonismo_PORTUGUES_v3.pdf)

MORAES, Maria Laura Brenner de. Metodologia de Pesquisa Técnica e Cientifica. Cuiabá-MT: Etech, 2015. Disponível em:

[http://proedu.rnp.br/bitstream/handle/123456789/1515/Metodologia\\_Pesquisa\\_Tecnica\\_Cienti](http://proedu.rnp.br/bitstream/handle/123456789/1515/Metodologia_Pesquisa_Tecnica_Cientifica_CONTABILIDADE-IFSUL.pdf?sequence=1&isAllowed=y) [fica\\_CONTABILIDADE-IFSUL.pdf?sequence=1&isAllowed=y](http://proedu.rnp.br/bitstream/handle/123456789/1515/Metodologia_Pesquisa_Tecnica_Cientifica_CONTABILIDADE-IFSUL.pdf?sequence=1&isAllowed=y)

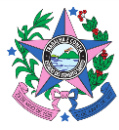

MANHÃES, Cézar Antônio; GUASTI, Maristela Pereira. Apostila Elaboração de Projetos de Parcerias com Organizações da Sociedade Civil. ESESP - Escola de Serviço Público do Espírito Santo. Vitória-ES: 2018. Disponível em:

[https://esesp.es.gov.br/Media/esesp/Apostilas/Elabora%C3%A7%C3%A3o%20de%20Projetos%2](https://esesp.es.gov.br/Media/esesp/Apostilas/Elabora%C3%A7%C3%A3o%20de%20Projetos%20de%20Parcerias%20com%20OSC) [0de%20Parcerias%20com%20OSC's.pdf](https://esesp.es.gov.br/Media/esesp/Apostilas/Elabora%C3%A7%C3%A3o%20de%20Projetos%20de%20Parcerias%20com%20OSC)

OBERG, Lurdes Perez . O conceito de comunidade: problematizações a partir da psicologia comunitária, 2017 Disponível em: [https://www.e](https://www.e-publicacoes.uerj.br/index.php/revispsi/article/view/38820/27167)[publicacoes.uerj.br/index.php/revispsi/article/view/38820/27167](https://www.e-publicacoes.uerj.br/index.php/revispsi/article/view/38820/27167)

PRÉVE, Altamiro Damian. Apostila Organização Sistemas e Métodos. Florianópolis-SC: UFSC, 2012. Disponível em:<http://portal.cad.ufsc.br/files/2012/03/apostila-2012.pdf>

RODRIGUES, Jaqueline Fonseca. Planejamento e gestão estratégica. Curitiba: Instituto Federal do Paraná, 2013. Disponível em[: https://efivest.com.br/wp](https://efivest.com.br/wp-content/uploads/2018/09/planejamento-detalhada.pdf)[content/uploads/2018/09/planejamento-detalhada.pdf](https://efivest.com.br/wp-content/uploads/2018/09/planejamento-detalhada.pdf)

Videoaula: "Conceitos e tipos de avaliação de projetos" (Caed UFMG). Disponível em: [https://www.youtube.com/watch?v=09fVe99RE9o&list=PLMnbElmGyfZQXU-R6ASnem7dmq2zJ-](https://www.youtube.com/watch?v=09fVe99RE9o&list=PLMnbElmGyfZQXU-R6ASnem7dmq2zJ-RTJ)[RTJ](https://www.youtube.com/watch?v=09fVe99RE9o&list=PLMnbElmGyfZQXU-R6ASnem7dmq2zJ-RTJ)

Videoaula: "Metodologia Científica - Introdução" (Caed UFMG). Disponível em: [https://www.youtube.com/watch?v=nNWavmXrzys&list=PLMnbElmGyfZS3eQ7c0Cy03R2X3Nof7](https://www.youtube.com/watch?v=nNWavmXrzys&list=PLMnbElmGyfZS3eQ7c0Cy03R2X3Nof7cNd) [cNd](https://www.youtube.com/watch?v=nNWavmXrzys&list=PLMnbElmGyfZS3eQ7c0Cy03R2X3Nof7cNd)

Videoaula: "Engenharia de Métodos - aula 6 - Método de Análise e Solução de Problema" (UNIVESP). Disponível em[: https://www.youtube.com/watch?v=dV57GAkDPDk](https://www.youtube.com/watch?v=dV57GAkDPDk)

Videoaula: "Engenharia de Métodos - aula 6 - Método de Análise e Solução de Problema" (UNIVESP). Disponível em[: https://www.youtube.com/watch?v=dV57GAkDPDk](https://www.youtube.com/watch?v=dV57GAkDPDk)

Video: "Tecnologia Social - Conexão Futura - Canal Futura" (Conexão Futura). Disponível em: <https://www.youtube.com/watch?v=AgiFLYloSyc>

Video: "Tecnologias Sociais: Ciência é Tudo" (tvbrasil). Disponível em: <https://www.youtube.com/watch?v=Dpgg-cBDGyw>

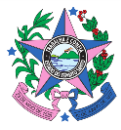

c

Video: "A Cadeia Produtiva" (ABAGBR). Disponível em: <https://www.youtube.com/watch?v=Tdj1cxVaHw4>

#### <span id="page-14-0"></span>**3.2. APROFUNDAMENTO**

#### COMPONENTE CURRICULAR: ACIONAMENTOS ELÉTRICOS (T/P)

JANES, Ricardo. Automação Industrial. UNIVESPTV. Engenharia de Produção. Aulas 1 a 7. 2018. Disponível em:

https://www.youtube.com/watch?v=t6BqaoW5wTg&list=PLxI8Can9yAHfk0n1wgExeyFXy75wqh H6c&index=1

MATTEDE, Henrique. Atuadores automáticos. Mundo da Elétrica. 2016. Disponível em: https://www.youtube.com/watch?v=9gjawield\_g

ALMEIDA, Daniel. Comandos elétricos com ênfase em automação. Clube do técnico. Disponível em: https://www.youtube.com/watch?v=p3WOyU5QO\_g

MATTEDE, Henrique. Soft Starter e Inversor de Frequência. Mundo da Elétrica. 2014. Disponível em:

https://www.youtube.com/watch?v=aomFURSZ5eo&feature=youtu.be&list=PLWlUxb0h94bVaC 3eFtvbEvP1WHkQLviaE

MARTINS, William. Sistemas de automação. Controladores lógicos programáveis. Introdução. 2015. Disponível em: https://www.youtube.com/watch?v=JFJhpwkNy-k&list=PLiSsN4 dkEsxkRnUAF66BjULfvIR0kJLN

MATTEDE, Henrique. Automação Industrial. Mundo da Elétrica. 2019. Disponível em: https://www.youtube.com/watch?v= ickCzQh0U

CITISYSTEMS AUTOMAÇÃO. O que é automação industrial? 2018. Disponível em: https://www.youtube.com/watch?v=3ybeHFlaRHw

CITISYSTEMS AUTOMAÇÃO. Operadores lógicos básicos em automação industrial. Disponível em: https://www.youtube.com/watch?v=NXZ3GFBvyI0

SEGUNDO, Alan Kardek Rêgo e RODRIGUES, Cristiano Lúcio Cardoso. Eletrônica de potência e acionamentos elétricos. Rede e-Tec Brasil. Instituto Federal de Educação, Ciência e Tecnologia de Minas Gerais. Ouro Preto. 2015. Disponível em:

http://estudio01.proj.ufsm.br/cadernos/ifmg/tecnico\_automacao\_industrial/arte\_eletronica\_de \_potencia.pdf

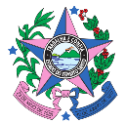

BAYER, Fernando Mariano; ECKHARDT, Moacir Eckhardt; MACHADO, Renato. Automação de Sistemas. Rede e-Tec Brasil. Colégio Técnico Industrial de Santa Maria. CTISM: Rio Grande do Sul, 2011. Disponível em:

http://professor.pucgoias.edu.br/SiteDocente/admin/arquivosUpload/18451/material/Apostila %202.pdf

ROGGIA, Leandro e FUENTES, Rodrigo Cardozo. Automação Industrial. Rede e-Tec Brasil. Colégio Técnico Industrial de Santa Maria. CTISM: Rio Grande do Sul, 2011. Disponível em: http://professor.pucgoias.edu.br/SiteDocente/admin/arquivosUpload/18451/material/arte\_aut omacao industrial.pdf

# COMPONENTE CURRICULAR: AUTOMAÇÃO E CONTROLE DE PROCESSOS (T/P)

Videoaula: Fundamentos de eletrônica digital https://www.youtube.com/watch?v=QJvJXvbVK30

Videoaula: Eletrônica digital – desenho de circuitos lógicos https://www.youtube.com/watch?v=6dv\_Gl4sQiU

Videoaula: Eletrônica digital x analógica https://www.youtube.com/watch?v=oOFZYEyZaAA

Videoaula: Eletrônica digital – portas lógicas https://www.youtube.com/watch?v=OQ8nh194EvM

Videoaula: Eletrônica digital – mapa de Karnaugh 3 variáveis https://www.youtube.com/watch?v=Wxxuduk6cnw

Videoaula: Curso de eletrônica digital https://fusakae.wordpress.com/2014/04/22/cursocompleto-de-eletronica-digital/

Videoaula: Eletrônica digital - codificadores http://eaulas.usp.br/portal/video.action?idItem=7629

Videoaula: Eletrônica digital – aula exemplo https://sites.google.com/site/awmascarenhas/eletronica-digital

Videoaula: Eletrônica digital – álgebra de Boole https://www.youtube.com/watch?v=TWGxckxluZ4

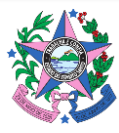

Videoaula: Eletrônica digital – contador assíncrono https://www.youtube.com/watch?v=1PAGpZPL1Rs

Videoaula: Eletrônica digital – Teoremas de De Morgan https://www.youtube.com/watch?v=z\_yqtOnG-5s

Videoaula: Sistemas lógicos https://www.youtube.com/watch?v=ZHh260Dq7Ug

NOGUEIRA, Jurandyr S. Eletrônica digital básica. Universidade Federal da Bahia. Salvador: EDUFBA, 2011. Disponível em: https://repositorio.ufba.br/ri/bitstream/ri/13988/1/\_Eletronica.pdf

BRAGA, Newton. O básico da eletrônica digital. São Paulo: Instituto Newton C. Braga, 2017. http://www.newtoncbraga.com.br/livros/livro5\_ncb\_mouser.pdf

UNIVERSIDADE FEDERAL DO CEARÁ. Eletrônica Digital. Programa de Educação Tutorial de Engenharia Elétrica. UFC: PET-Elétrica, 2014. Disponível em: http://www.peteletrica.ufc.br/wpcontent/uploads/2016/Eletr%C3%B4nica%20Digital%20-%20Finalizado.pdf

FILARDI, Vitor Leão. Eletrônica Digital. Área 1. Faculdade de Ciência e Tecnologia. Disponível em: https://files.comunidades.net/mutcom/apostila\_completa\_de\_eletronica\_digital..pdf

CAMPOS, Frederico Oioli de. Elementos Básicos da Eletrônica Digital. São Paulo: 2001. Disponível em: https://www.cin.ufpe.br/~psbn/pub/TecDig/Apostila\_Tec\_Digitais/Eletr%f4nica-%20Elementos\_Basicos\_da\_Eletronica\_Digital.pdf

GOVERNO DO ESTADO DO CEARÁ. Eletrônica Digital. Curso Técnico em Eletrotécnica. Escola Estadual de Educação Profissional – EEEP. Ensino Médio Integrado à Educação Profissional. Disponível em:

https://educacaoprofissional.seduc.ce.gov.br/images/material\_didatico/eletrotecnica/eletrotec nica\_eletronica\_digital.pdf

#### COMPONENTE CURRICULAR: DESENHO TÉCNICO - CAD (T/P)

PractCAD - videoaulas sobre como trabalhar de forma Fácil, Prática e Produtiva com o Software AutoCAD, 2D e 3D: https://www.youtube.com/channel/UCGxfzMIOw5odgVUVy28GkAQ http://www.simulacao.eesc.usp.br/dtm/curso1/aula\_01.pdf

Cataplan, Marcio Fontana. Apostila de Desenho Técnico. Universidade do Paraná. Curitiba, 2015. Disponível em: http://www.exatas.ufpr.br/portal/degraf\_marcio/wpcontent/uploads/sites/13/2014/09/Apostila-DT-com-DM.pdf

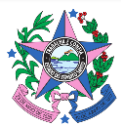

Desenho Técnico - Universidade Federal de Goiás. Disponível em: https://files.cercomp.ufg.br/weby/up/68/o/Apostila\_desenho.pdf

Desenho Técnico: Tolerâncias: dimensional, forma e posição. E-disciplinas. USP. Disponível em:https://edisciplinas.usp.br/pluginfile.php/3277254/mod\_resource/content/0/DTMI\_aula06\_t olerancia.pdf

Noções de escala e NBR 8196 – Emprego de escalas Noções de Projeção ortográfica e planificação. UFJF. Disponível em: http://www.ufjf.br/frederico\_braida/files/2019/03/AULA-2.pdf

# COMPONENTE CURRICULAR: ELETRICIDADE BÁSICA I (T/P)

Videoaula:O que é corrente contínua? https://www.youtube.com/watch?v=XjqGVMCQulg

Videoaula: Eletricidade básica – Corrente contínua https://www.saladaeletrica.com.br/eletricidade-basica-2-2/

Videoaula: Potência em Corrente contínua https://www.youtube.com/watch?v=AIxKv4ctzSA

Videoaula: O que é corrente contínua e corrente alternada https://www.youtube.com/watch?v=wcfE98sEDwc

Videoaula:Corrente elétrica - Corrente contínua https://www.youtube.com/watch?v=\_j7TPvxaPPM

Videoaula: Eletricidade básica - Corrente contínua https://www.youtube.com/watch?v=WVeLo0d3vu4

Videoaula: Corrente Contínua e Corrente Alternada https://www.youtube.com/watch?v=JonZ3K\_S5NU

Videoaula: Conceitos e diferenças entre corrente contínua e corrente alternada https://www.youtube.com/watch?v=k2FVb5D2lqY

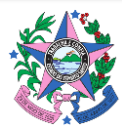

Videoaula:Tecnologia em corrente contínua https://www.youtube.com/watch?v=GWyMDhs8x4o

Videoaula: Motor de corrente contínua – características e aplicações https://www.mundodaeletrica.com.br/motor-de-corrente-continua-caracteristicas-e-aplicacoes/

Videoaula: Corrente contínua e alternada, força eletromotriz induzida e fluxo magnético https://centrodemidias.am.gov.br/aulas/corrente-continua-e-alternada-forca-eletromotrizinduzida-e-fluxo-magnetico-aplicacoes-do-eletrom-parte-1-11842

ORTUNHO, Tiago Veronese. Eletricidade 2 – EL2A2. Curso Técnico em Automação Industrial. Instituto Federal de Ciência e Tecnologia de São Paulo. Campus Presidente Epitácio. São Paulo, 2015. Disponível em: https://pep.ifsp.edu.br/wp-content/uploads/2015/03/apostila-deeletricidade-2.pdf

CIRCUITOS DE CORRENTE CONTÍNUA. Uso Racional de Energia no Meio Rural – FCA. São Paulo: Unesp, 2004. Disponível em:

https://www4.feb.unesp.br//dee/docentes/cagnon/Circuitos%20de%20Corrente%20Continua.p df

MARKUS, Otávio. Circuitos elétricos. Corrente Contínua e Corrente Alternada. Teoria e Exercícios. São Paulo: Editora Érica LTDA, 2004. Disponível em: https://docente.ifrn.edu.br/valdembergpessoa/disciplinas/turma-1.4401.1v/livro-circuitos-

eletricos-cc-ca-pdf REDONDO, Djalma M. e LÍBERO, V. L. Conceitos Básicos Sobre Capacitores e Indutores. In: Revista

Brasileira de Ensino de Física, vol. 18, no. 2, junho, 1996. p. 197-142. Disponível em: http://www.sbfisica.org.br/rbef/pdf/v18\_137.pdf

SENAI. Fundamentos de Circuitos Elétricos. Senai/Petrobrás/CTGAS-ER. Natal, 2013. Disponível em:

http://ead2.ctgas.com.br/a\_rquivos/Pos\_Tecnico/Especializacao\_Energia\_Eolica/Fundamentos\_ Circuitos\_Eletricos/Apostila\_2013.pdf

## COMPONENTE CURRICULAR: ELETRICIDADE BÁSICA II (T/P)

Videoaula: Corrente Contínua e Corrente Alternada https://www.youtube.com/watch?v=JonZ3K\_S5NU

Videoaula: Circuitos elétricos - Corrente alternada https://www.youtube.com/watch?v=obd1GOztfo4

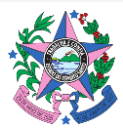

Videoaula: Eletricidade básica - Corrente alternada https://www.youtube.com/watch?v=Vd5Ssi45eMA

Videoaula:Eletricidade básica – Circuito Corrente alternada https://www.youtube.com/watch?v=n9eShnIBksg

Videoaula:Grandezas elétricas https://www.mundodaeletrica.com.br/grandezas-eletricas-o-quesao-e-quais-sao/

Videoaula:Noções básicas de corrente alternada https://www.youtube.com/watch?v=6mK3eL2w2wE

Videoaula: Instalações Elétricas - Circuitos elétricos em corrente alternada - Univesp https://www.youtube.com/watch?v=3GX9QUyuy68

Videoaula: Reatância indutiva e capacitiva – circuitos elétricos https://www.youtube.com/watch?v=XX8Rd6SI1BM

Videoaula: Análise de circuitos – fasores e impedância https://www.youtube.com/watch?v=DNTv1RVH-\_E

Videoaula:Corrente contínua e alternada, força eletromotriz induzida e fluxo magnético https://centrodemidias.am.gov.br/aulas/corrente-continua-e-alternada-forca-eletromotrizinduzida-e-fluxo-magnetico-aplicacoes-do-eletrom-parte-1-11842

SEGUNDO, Alan Kardek Rêgo; RODRIGUES, Cristiano Lúcio Cardoso. Eletricidade em CA. Rede e-Tec Brasil. Instituto Federal de Educação, Ciência e Tecnologia de Minas Gerais. Campus Ouro Preto. 2015. Disponível em: https://www.ufsm.br/unidades-universitarias/ctism/cte/wpcontent/uploads/sites/413/2018/12/01\_eletricidade\_ca.pdf

CIRCUITOS DE CORRENTE ALTERNADA I. Laboratório de Eletricidade e Magnetismo: Circuitos de Corrente Alternada I. Instituto de Física de São Carlos. Universidade de São Paulo. 2010. Disponível em: http://www.ifsc.usp.br/~strontium/Teaching/Material2010- 2%20FFI0106%20LabFisicaIII/12-CircuitosdeCorrenteAlternada-I.pdf

ORTUNHO, Tiago Veronese. Eletricidade 2 – EL2A2. Curso Técnico em Automação Industrial. Instituto Federal de Ciência e Tecnologia de São Paulo. Campus Presidente Epitácio. São Paulo, 2015. Disponível em: https://pep.ifsp.edu.br/wp-content/uploads/2015/03/apostila-deeletricidade-2.pdf

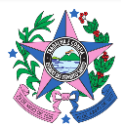

MARKUS, Otávio. Circuitos elétricos. Corrente Contínua e Corrente Alternada. Teoria e Exercícios. São Paulo: Editora Érica LTDA, 2004. Disponível em: https://docente.ifrn.edu.br/valdembergpessoa/disciplinas/turma-1.4401.1v/livro-circuitoseletricos-cc-ca-pdf

REDONDO, Djalma M. e LÍBERO, V. L. Conceitos Básicos Sobre Capacitores e Indutores. In: Revista Brasileira de Ensino de Física, vol. 18, no. 2, junho, 1996. p. 197-142. Disponível em: http://www.sbfisica.org.br/rbef/pdf/v18\_137.pdf

SENAI. Fundamentos de Circuitos Elétricos. Senai/Petrobrás/CTGAS-ER. Natal, 2013. Disponível em:

http://ead2.ctgas.com.br/a\_rquivos/Pos\_Tecnico/Especializacao\_Energia\_Eolica/Fundamentos\_ Circuitos\_Eletricos/Apostila\_2013.pdf

RAMÍREZ, Ernesto F. Ferreyra. Algumas propriedades importantes de circuitos elétricos. Disponível em: http://www.uel.br/pessoal/ernesto/2ele028/teoremas\_circuitos\_v02.pdf

## COMPONENTE CURRICULAR: ELETRÔNICA ANALÓGICA (T/P)

Videoaula: O que é eletrônica analógica – curso de arduíno https://www.youtube.com/watch?v=P54pDZ3p-0c

Videoaula: Curso de eletrônica analógica https://www.youtube.com/playlist?list=PL5EXlPzSJC6m5vAhcuv-yxb4SXMVK0-h

Videoaula: Eletrônica analógica – reguladores de tensão https://www.youtube.com/watch?v=x2fjxInUbt4

Videoaula: Curso de eletrônica analógica https://www.youtube.com/watch?v=vL39JzlShjI

Videoaula: Eletrônica analógica x digital https://www.youtube.com/watch?v=YdysOHQ0kQA

Videoaula: Curso de eletrônica analógica https://www.youtube.com/watch?v=Ro-g0i-MAys

Videoaula: Eletrônica analógica x digital https://www.youtube.com/watch?v=oOFZYEyZaAA

Videoaula: Eletrônica analógica https://www.youtube.com/watch?v=KptsSSVDXI4

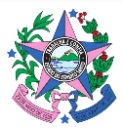

Videoaula: Eletrônica analógica - IFMG https://www.youtube.com/watch?v=bLdRCNPTGsY

Videoaula: Eletrônica analógica - IFPI https://www.youtube.com/watch?v=tbT0PAAFW8Y

ALMEIDA, Pedro S. Circuitos eletrônicos analógicos: circuitos com amplificadores operacionais. Juiz de Fora: UFJF, 2015. Disponível em:

http://www.ufjf.br/pedro\_almeida/files/2015/04/Revis%C3%A3o-sobre-amplificadoresoperacionais.pdf

ALMEIDA, Pedro S. Eletrônica Analógica. CEL099. Materiais Semicondutores e Física de Estado Sólido Básica. Juiz de Fora: UFJF, 2015. Disponível em: http://www.ufjf.br/pedro\_almeida/files/2015/04/CEL099-%E2%80%93-002-Diodos-e-outrosdispositivos-de-2-terminais.pdf

ALMEIDA, Pedro S. Eletrônica Analógica. CEL099. Circuitos de aplicação de diodos. Juiz de Fora: UFJF, 2015. Disponível em: http://www.ufjf.br/pedro\_almeida/files/2015/04/CEL099-%E2%80%93-003-Aplica%C3%A7%C3%B5es-de-diodos.pdf

ALMEIDA, Pedro S. Eletrônica Analógica. CEL099. Transistores bipolares de junção (TBJ ou BJT). Juiz de Fora: UFJF, 2015. Disponível em: http://www.ufjf.br/pedro\_almeida/files/2015/04/CEL099-%E2%80%93-004-Transistores-

Bipolares-de-Jun%C3%A7%C3%A3o-TBJ.pdf

ALMEIDA, Pedro S. Eletrônica Analógica. CEL099. Transistores de efeito de campo de porta isolada (MOSFET). Juiz de Fora: UFJF, 2015. Disponível em: http://www.ufjf.br/pedro\_almeida/files/2015/04/CEL099-%E2%80%93-005-Transistores-de-Efeito-Campo-MOS-MOSFET.pdf

ALMEIDA, Pedro S. Eletrônica Analógica. CEL099. Aula experimental. Amplificador inversor de pequenos sinais com BJT. Juiz de Fora: UFJF, 2015. Disponível em: http://www.ufjf.br/pedro\_almeida/files/2015/04/Material-aula-experimental-Projeto-Amp-EC-BJT.pdf

ALMEIDA, Pedro S. Eletrônica Analógica. CEL099. Aula experimental. Amplificador discreto. Emissor comum. Juiz de Fora: UFJF, 2015. Disponível em: http://www.ufjf.br/pedro\_almeida/files/2015/04/CEL099-Aula-Experimental-Amp-BJT-EC.pdf

ALMEIDA, Pedro S. Eletrônica Analógica. Projeto eletrônico – fonte linear. Juiz de Fora: UFJF, 2015. Disponível em: http://www.ufjf.br/pedro\_almeida/files/2015/04/Projetoeletr%C3%B4nico-%E2%80%93-fonte-linear.pdf

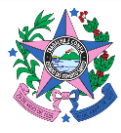

PINHEIRO, Alan Petrônio. Eletrônica Analógica 1. Capítulo 1. Diodos. Engenharia Eletrônica e de Telecomunicações. Universidade Federal de Uberlândia. s/d. Disponível em: http://www.alan.eng.br/grad/eletronica\_analogica\_1/cap1.pdf

SANTOS FILHO, Diolino José dos; MARUYAMA, Newton. Eletrônica Analógica. Parte 1. Departamento de engenharia mecatrônica e de sistemas mecânicos. Escola Politécnica da USP. Agosto. São Paulo: USP, 2019. Disponível em:

https://edisciplinas.usp.br/pluginfile.php/4887910/mod\_resource/content/1/EletronicaAnalogic a\_Partel\_DJSF\_NM-1.pdf

BRAGA, Newton. Curso de Eletrônica. Eletrônica Analógica. Vol. 2. São Paulo: Instituto Newton C. Braga, 2012. Disponível em: http://www.newtoncbraga.com.br/arquivos/ce\_ea.pdf

PEREIRA, Jefferson. Eletrônica Analógica. Apostila. Instituto Federal de Educação, Ciência e Tecnologia do Rio Grande do Norte. Campus Zona Norte de Natal. s/d. Disponível em: https://docplayer.com.br/4778904-Campus-zona-norte-de-natal-apostila-eletronicaanalogica.html

ZERBINI, Euryclides de Jesus. Eletrônica Analógica. Laboratório. São Paulo: SENAI, 2002. Disponível em: https://vdocuments.site/senai-eletronica-analogica-laboratorio-56f25fbf353a3.html

GOVERNO DO ESTADO DO CEARÁ. Secretaria de Educação. Eletrônica Analógica. Curso Técnico em Eletrotécnica. Escola Estadual de Educação Profissional – EEEP. Ensino Médio Integrado à Educação Profissional. Ceará: SEDUC, s/d. Disponível em: https://educacaoprofissional.seduc.ce.gov.br/images/material\_didatico/eletrotecnica/eletrotec nica\_eletronica\_analogica.pdf

# COMPONENTE CURRICULAR: ELETRÔNICA DE POTÊNCIA (T/P)

Videoaula: O que é eletrônica de potência? https://www.youtube.com/watch?v=NhDkp-kxwYI

Videoaula: Eletrônica de potência – Automação https://www.youtube.com/watch?v=oO7iHMF2mhA

Videoaula: Eletrônica de potência – tipos de conversores https://www.youtube.com/watch?v=ZdMecDofpt

Videoaula: Eletrônica de potência – chaves eletrônicas https://www.youtube.com/watch?v=brPWxJqmCe

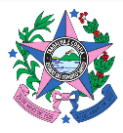

Eletrônica de potência - exemplos https://sites.google.com/site/engfabricioqee/Disciplinas/Eletronica-de-Potencia

Videoaula: Eletrônica de potência – circuitos trifásicos https://www.youtube.com/watch?v=\_GLcEu35baY

Videoaula: Controle de potência – AC Digital https://www.youtube.com/watch?v=v1FAvLzIQPA

Videoaula: Análise de potência elétrica instantânea e ativa https://www.youtube.com/watch?v=EFiBZmRDhXE

Videoaula: Princípio de funcionamento e operação do tiristor https://www.youtube.com/watch?v=ZPVfk4d4EZo

SILVA, Jefferson Pereira da. Apostila de Eletrônica de Potência. Instituto Federal de Educação, Ciência e Tecnologia do Rio Grande do Norte. Campus Zona Norte de Natal. Disponível em: http://professorcesarcosta.com.br/upload/imagens\_upload/Apostila-Eletronica-Potencia-IFRN.pdf

SEGUNDO, Alan Kardek Rêgo; RODRIGUES, Cristiano Lúcio Cardoso. Eletricidade em CA. Rede e-Tec Brasil. Instituto Federal de Educação, Ciência e Tecnologia de Minas Gerais. Campus Ouro Preto. 2015. Disponível em: https://www2.ifmg.edu.br/ceadop3/apostilas/eletronica-depotencia-e-acionamentos-eletricos/@@download/file/PROF\_03\_\_eletronica\_de\_potencia.pdf

RODRIGUES, Isac Zilli. Eletrônica Industrial. s/d. Disponível em: http://users.upf.br/~busatorodrigo/novidades/Eletr%F4nica%20de%20Pot%EAncia.pdf

KOMATSU, Wilson; MATAKAS Junior, Lourenço; KAISER, Walter. PEA-3487 Eletrônica de Potência I. Notas de Aula. v. 1.12. 06 de Mar. 2017. pág.156. Disponível em: https://edisciplinas.usp.br/pluginfile.php/5067365/mod\_resource/content/1/Apostila%20de%2 0Eletr%C3%B4nica%20de%20Pot%C3%AAncia%20vers%C3%A3o%20112\_06mar%C3%A7o2017. pdf

POMILIO, José Antenor. EE833 Eletrônica de Potência. Faculdade de Engenharia Elétrica e de Computação Departamento de Sistemas e Energia. Universidade Estadual de Campinas. Campinas: UNICAMP, 2018. Disponível em: http://www.dsce.fee.unicamp.br/~antenor/pdffiles/hist.pdf

PETRY, Clóvis Antônio e PERAÇA, Mauro Tavares. Introdução à eletrônica de potência. Instituto Federal de Santa Catarina. Florianópolis: IFSC, 2015. Disponível em: http://professorpetry.com.br/Ensino/Repositorio/Docencia CEFET/Processamento Eletronico E nergia/2015\_2/Apresentacao\_Aula\_01.pdf

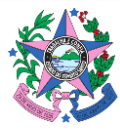

MONTEIRO, José Roberto Boffino de Almeida. Apostila de Eletrônica de Potência. 9 de Abr. 2015. Disponível em:

https://edisciplinas.usp.br/pluginfile.php/302059/mod\_resource/content/0/elepot.pdf

FUENTES, Rodrigo Cardozo. Eletrônica. Rede e-Tec Brasil. olégio Técnico Industrial de SantaC Maria/Universidade Federal de Santa Catarina. Rio Grande do Sul: Santa Maria, 2011. Disponível em:

http://redeetec.mec.gov.br/images/stories/pdf/eixo\_ctrl\_proc\_indust/tec\_autom\_ind/eletronic a/161012\_eletronica.pdf

#### COMPONENTE CURRICULAR: INSTALAÇÕES ELÉTRICAS PREDIAIS (T/P)

Videoaula: Instalações elétricas passo a passo https://www.youtube.com/watch?v=N7BJHUFNsBU

Videoaula:Problemas de uma instalação elétrica https://www.youtube.com/watch?v=Im288ZzeZs

Videoaula:Projeto de instalações elétricas prediais https://www.youtube.com/watch?v=t7UugvfcNp0

Videoaula:Introdução a instalações elétricas prediais https://www.youtube.com/watch?v=Npb77-rw4ng

Videoaula:Instalações elétricas - Univesp https://www.youtube.com/watch?v=BvcryFqeNYs

Videoaula:Projeto elétrico residencial https://www.youtube.com/watch?v=Z-d2gAavn\_s

Videoaula:Projetos elétricos residenciais – Sala da Elétrica https://www.saladaeletrica.com.br/projetos-eletricos-residenciais-aula-1/ https://www.saladaeletrica.com.br/projetos-eletricos-residenciais-aula-2/ https://www.saladaeletrica.com.br/projetos-eletricos-residenciais-aula-3/ https://www.saladaeletrica.com.br/projetos-eletricos-residenciais-aula-4/

CERVELIN, Severino e CAVALIN, Geraldo. Curso Técnico em Eletrotécnica. Instalações elétricas – teoria e prática. Curitiba: Editora Base, 2008. Disponível em: [https://www.academia.edu/39999127/Livro\\_Instala%C3%A7%C3%B5es\\_El%C3%A9tricas\\_Predia](https://www.academia.edu/39999127/Livro_Instala%C3%A7%C3%B5es_El%C3%A9tricas_Prediais_Teoria_and_Pr%C3%A1tica) is Teoria and Pr%C3%A1tica

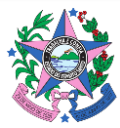

GOMES, Flavio. Instalações elétricas I. Introdução às instalações elétricas de baixa tensão. Capítulo 1. UFJF: 2011. Disponível em:

https://www.ufjf.br/flavio\_gomes/files/2011/03/Material\_Curso\_Instalacoes\_I.pdf

ROMÉRO, Marcelo de Andrade. Instalações elétricas na arquitetura. USP. s/d. Disponível em: http://www.fau.usp.br/arquivos/disciplinas/au/aut0190/Aula%201%20-%202131.pdf

LARA, Luiz Alcides Mesquita. Instalações elétricas. Rede e-Tec Brasil. Instituto Federal de Educação, Ciência e Tecnologia de Minas Gerais, Campus Ouro Preto/Universidade Federal de Santa Maria: 2012. Disponível em:

http://redeetec.mec.gov.br/images/stories/pdf/eixo\_infra/tec\_edific/inst\_eletr/161012\_inst\_el etr.pdf

SERVIÇO NACIONAL DE APRENDIZAGEM INDUSTRIAL - SENAI. Instalações de sistemas elétricos prediais – Senai/RJ: 2010. Disponível em:

https://docente.ifrn.edu.br/jeangaldino/disciplinas/2015.1/instalacoes-eletricas/apostila-senai

# COMPONENTE CURRICULAR: MÁQUINAS ELÉTRICAS (T/P)

Videoaula: Máquinas elétricas I https://www.youtube.com/watch?v=5f469Jb7U6A

Videoaula: Motores elétricos II https://www.youtube.com/watch?v=9NwHwCjyJs4

Videoaula: Canal da Eletricidade – aulas elétrica https://www.youtube.com/user/ronaldolimasilva/search?query=maquinas

Videoaula: Máquinas Elétricas 1 - Sistema Trifásico - Origem do fator Raíz de 3 https://www.youtube.com/watch?v=rEa3uclABKU

Videoaula:Máquinas elétricas – Aulas de 1 a 30 – Eletrônica fácil https://www.youtube.com/playlist?list=PL1IAWKHSkvMESAKYZRpVQDlDvbdHjGBKj

VAZ, Frederico Samuel de Oliveira. Máquinas elétricas. Florianópolis : SENAI/SC, 2010. 99 p. Disponível em:

https://www.academia.edu/7469656/M%C3%81QUINAS\_EL%C3%89TRICAS\_SENAI\_RS?auto=do wnload&email\_work\_card=view-paper

PINTO, Joel Rocha. Máquinas Elétricas. Faculdade de Engenharia de Sorocaba. Disponível em: https://docplayer.com.br/51696873-Faculdade-de-engenharia-de-sorocaba-maquinas-eletricasprof-joel-rocha-pinto.html

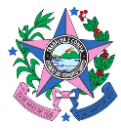

SERVIÇO NACIONAL DE APRENDIZAGEM INDUSTRIAL. Equipamentos e sistemas elétricos. COM – Programa de Certificação de Pessoal de Manutenção. CST Companhia Siderúrgica de Tubarão. SENAI/ES: 1997. Disponível em: http://www.abraman.org.br/arquivos/25/25.pdf

CENTRO DE TECNOLOGIAS DO GÁS ENERGIAS RENOVÁVEIS – CTGAS-ER. SENAI. Disponível em:http://ead2.ctgas.com.br/a\_rquivos/Pos\_Tecnico/Especializacao\_Energia\_Eolica/Fundament os\_Circuitos\_Eletricos/Slides/08\_M%C3%A1quinas%20El%C3%A9tricas%20Rotativas.pdf

SEIXAS, Falcondes José Mendes de e FERNANDES, Rodolfo Castanho. Máquinas Elétricas II. 3 ed. Departamento de Engenharia Elétrica. Campus Ilha Solteira. UNESP: 2016. Disponível em: https://www.feis.unesp.br/Home/departamentos/engenhariaeletrica/maquinas-eletricas--ii--- 3a-ed---2016.pdf

PORTAL DO ELETRODOMÉSTICO. Máquinas Elétricas. s/d. Disponível em: http://www.portaldoeletrodomestico.com.br/cursos/eletricidade\_eletronica/maquinas\_eletricas .pdf

# COMPONENTE CURRICULAR: PLANEJAMENTO E CONTROLE DA MANUTENÇÃO DOS SISTEMAS ELÉTRICOS DE POTÊNCIA

Videoaula: O que é PCM? https://www.youtube.com/watch?v=sq6SajidH-c

Videoaula: Planejamento e Controle da Manutenção – PCM https://www.youtube.com/watch?v=C6\_cgGv1\_gQ

Videoaula: O que faz um planejador de manutenção? https://www.youtube.com/watch?v=76frerlE5Hg&feature=emb\_logo

Videoaula: Cronograma de Manutenção: Como elaborar em 5 passos rápidos! https://www.youtube.com/watch?v=brE6jgYmuBI

Videoaula: Série PCM – Planejamento e Controle de Manutenção https://www.youtube.com/watch?v=HU\_l4pHgKDM&list=PLEpku1mo61AuKxeX1APPD2mCFLgtp 3\_5d

RODRIGUES, Marcelo. Curso técnico em eletrotécnica, módulo 3, livro 17: Gestão da Manutenção. Sistemas Manutenção Curso Técnico em Mecânica – Unidade Complementar: Sistemas de Manutenção. Disponível em:

http://paginapessoal.utfpr.edu.br/luizotavio/disciplinas/sistemas-de-manutencaotecnico/material-de-aula/Sistema\_Manutencao\_Aula.pdf/at\_download/file.

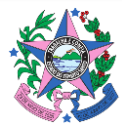

JUNIOR, Elias Costa Moura; JUNIOR, Isaias de Oliveira Barbosa; MILHOMEM, Danilo Alcântara; PORTO, Melissa Lara; BEZERRA, Rodrigo Rangel Ribeiro. Proposta de um modelo sistemático de planejamento da manutenção para empresa que não possua sistema integrado de manutenção. In: XXXVI Encontro Nacional De Engenharia De Produção. Contribuições da Engenharia de Produção para Melhores Práticas de Gestão e Modernização do Brasil João Pessoa/PB, Brasil, de 03 a 06 de outubro de 2016. Associação Brasileira de Engenharia de Produção. 2016. Disponível em:

http://www.abepro.org.br/biblioteca/TN\_STP\_226\_321\_30234.pdf

MORO, Norberto e AURAS, André Paegle. Introdução à Gestão de Manutenção. Centro Federal De Educação Tecnológica De Santa Catarina. Gerência Educacional De Metal Mecânica. Curso Técnico De Mecânica Industrial. Florianópolis: 2007. Disponível em: https://norbertocefetsc.pro.br/downloads/manutencao.pdf

# COMPONENTE CURRICULAR: PLANEJAMENTO E CONTROLE DE MANUTENÇÃO (T/P)

Videoaula: O que é PCM? https://www.youtube.com/watch?v=sq6SajidH-c

Videoaula: Planejamento e Controle da Manutenção - PCM https://www.youtube.com/watch?v=C6\_cgGv1\_gQ

Videoaula: O que faz um planejador de manutenção? https://www.youtube.com/watch?v=76frerlE5Hg&feature=emb\_logo

Videoaula: Cronograma de Manutenção: Como elaborar em 5 passos rápidos! https://www.youtube.com/watch?v=brE6jgYmuBI

Videoaula: Como elaborar uma Matriz de Criticidades para Equipamentos https://www.youtube.com/watch?v=HU\_l4pHgKDM&list=PLEpku1mo61AuKxeX1APPD2mCFLgtp 3\_5d

Videoaula: Série PCM – Planejamento e Controle de Manutenção https://www.youtube.com/watch?v=HU\_l4pHgKDM&list=PLEpku1mo61AuKxeX1APPD2mCFLgtp 3\_5d

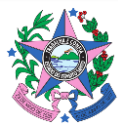

RODRIGUES, Marcelo. Curso técnico em eletrotécnica, módulo 3, livro 17: Gestão da Manutenção. Sistemas Manutenção Curso Técnico em Mecânica – Unidade Complementar: Sistemas de Manutenção. Disponível em:

http://paginapessoal.utfpr.edu.br/luizotavio/disciplinas/sistemas-de-manutencaotecnico/material-de-aula/Sistema\_Manutencao\_Aula.pdf/at\_download/file.

JUNIOR, Elias Costa Moura; JUNIOR, Isaias de Oliveira Barbosa; MILHOMEM, Danilo Alcântara; PORTO, Melissa Lara; BEZERRA, Rodrigo Rangel Ribeiro. Proposta de um modelo sistemático de planejamento da manutenção para empresa que não possua sistema integrado de manutenção. In: XXXVI Encontro Nacional De Engenharia De Produção. Contribuições da Engenharia de Produção para Melhores Práticas de Gestão e Modernização do Brasil João Pessoa/PB, Brasil, de 03 a 06 de outubro de 2016. Associação Brasileira de Engenharia de Produção. 2016. Disponível em:

http://www.abepro.org.br/biblioteca/TN\_STP\_226\_321\_30234.pdf

MORO, Norberto e AURAS, André Paegle. Introdução à Gestão de Manutenção. Centro Federal De Educação Tecnológica De Santa Catarina. Gerência Educacional De Metal Mecânica. Curso Técnico De Mecânica Industrial. Florianópolis: 2007. Disponível em: https://norbertocefetsc.pro.br/downloads/manutencao.pdf

## COMPONENTE CURRICULAR: PROJETOS ELÉTRICOS INDUSTRIAIS (T/P)

Videoaula: A-176 Projeto Elétrico Industrial: Metodologia Para Dimensionamento Da Demanda https://www.youtube.com/watch?v=11eglBLnXK4

Videoaula: Instalações Elétricas Passo A Passo Projeto Completo Aula 1 https://www.youtube.com/watch?v=N7BJHUFNsBU

Videoaula:Projeto elétrico com autocad e planilha excel como fazer? https://www.youtube.com/watch?v=cqV1DOHPQUI

FELTRIN, Antonio Padilha. Instalações Elétricas Industriais. Programa de Ensino – ELE 1093. Campus Ilha Solteira. UNESP, 2015. Disponível em:

https://www.feis.unesp.br/Home/departamentos/engenhariaeletrica/capitulo-1-2015-1s.pdf

MOURA, Walterley Araujo. Projeto Elétrico Industrial. Mec-Semtec Centro Federal De Educação Tecnológica De Mato Grosso Gerência Da Área Educacional E De Tecnologia I. s/d. Disponível em: https://drb-m.org/3mve/2Projeto\_Industrial.pdf

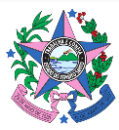

FREITAS, José Abílio Lima de e COLUSSO, Paulo Roberto. Projetos. Rede e-Tec Brasil. Colégio Técnico Industrial de Santa Maria. Santa Maria. Rio Grande do Sul: 2012. Disponível em: https://www.ufsm.br/unidades-universitarias/ctism/cte/wpcontent/uploads/sites/413/2018/11/21\_projetos.pdf

CAETANO, Jadson. Instalações elétricas industriais e prediais. UFPE. 2016. Disponível em: https://www.youtube.com/watch?v=nZuCAkPRGv4

UNIVESPTV. Introdução ao conceito de instalações industriais. Curso de Instalações industriais. Disponível em: https://www.youtube.com/watch?v=9ptN1fZLZGc

SOUZA, Teófilo Miguel. Instalações Industriais. 1 a 8. UNIVESPTV. 2018. Disponível em: https://www.youtube.com/watch?v=n38HPGoP44&list=PLxI8Can9yAHfC7T\_ughUZrz8PcoRCgXxI &index=1.

GUIMARÃES, Pablo. Instalações elétricas. 1 a 12. Elétrica Academy. Disponível em: https://www.youtube.com/playlist?list=PLoQBI\_LTn\_zKp-rOyNXugFqL0RzRwV4rp

TEIXEIRA, Weldon. Instalações elétricas industriais. 2016. Disponível em: https://www.youtube.com/watch?v=FPNbjUpVCxo

GOMES, Flávio. Introdução às Instalações Elétricas de Baixa Tensão. Instalações elétricas I. UFJF. 2011. Disponível em:

https://www.ufjf.br/flavio\_gomes/files/2011/03/Material\_Curso\_Instalacoes\_I.pdf

WANDERLEY, Augusto Cesar Fialho. Instalações Elétricas Industriais. Notas de estudo de engenharia elétricas. Instituto Federal do Rio Grande do Norte. Disponível em: https://www.docsity.com/pt/instalacoes-eletricas-industriais-2/4713251/

TEIXEIRA, Mateus. et. al. Ensaios em instalações elétricas industriais. Disponível em: https://www.researchgate.net/publication/313887147\_Ensaios\_em\_instalacoes\_eletricas\_indus triais

# COMPONENTE CURRICULAR: PROJETOS ELÉTRICOS RESIDENCIAIS (T/P)

Videoaula: A-176 Projeto Elétrico Industrial: Metodologia Para Dimensionamento Da Demanda https://www.youtube.com/watch?v=11eglBLnXK4

Videoaula: Instalações Elétricas Passo A Passo Projeto Completo Aula 1 https://www.youtube.com/watch?v=N7BJHUFNsBU

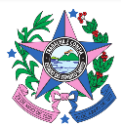

Videoaula:Projeto elétrico com autocad e planilha excel como fazer? https://www.youtube.com/watch?v=cqV1DOHPQUI

FELTRIN, Antonio Padilha. Instalações Elétricas Industriais. Programa de Ensino – ELE 1093. Campus Ilha Solteira. UNESP, 2015. Disponível em: https://www.feis.unesp.br/Home/departamentos/engenhariaeletrica/capitulo-1-2015-1s.pdf

MOURA, Walterley Araujo. Projeto Elétrico Industrial. Mec-Semtec Centro Federal De Educação Tecnológica De Mato Grosso Gerência Da Área Educacional E De Tecnologia I. s/d. Disponível em: https://drb-m.org/3mve/2Projeto\_Industrial.pdf

FREITAS, José Abílio Lima de e COLUSSO, Paulo Roberto. Projetos. Rede e-Tec Brasil. Colégio Técnico Industrial de Santa Maria. Santa Maria. Rio Grande do Sul: 2012. Disponível em: https://www.ufsm.br/unidades-universitarias/ctism/cte/wpcontent/uploads/sites/413/2018/11/21\_projetos.pdf

#### COMPONENTE CURRICULAR: SISTEMAS ELÉTRICOS DE POTÊNCIA (T/P)

Videoaula: O que é eletrônica de potência? https://www.youtube.com/watch?v=NhDkp-kxwYI

Videoaula: Eletrônica de potência – Automação https://www.youtube.com/watch?v=oO7iHMF2mhA

Videoaula: Eletrônica de potência – tipos de conversores https://www.youtube.com/watch?v=ZdMecDofpt

Videoaula: Eletrônica de potência – chaves eletrônicas https://www.youtube.com/watch?v=brPWxJqmCe

Eletrônica de potência - exemplos https://sites.google.com/site/engfabricioqee/Disciplinas/Eletronica-de-Potencia

Videoaula: Eletrônica de potência – circuitos trifásicos https://www.youtube.com/watch?v=\_GLcEu35baY

Videoaula: Controle de potência – AC Digital https://www.youtube.com/watch?v=v1FAvLzIQPA

Videoaula: Análise de potência elétrica instantânea e ativa https://www.youtube.com/watch?v=EFiBZmRDhXE

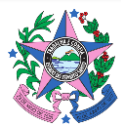

Videoaula: Princípio de funcionamento e operação do tiristor https://www.youtube.com/watch?v=ZPVfk4d4EZo

SILVA, Jefferson Pereira da. Apostila de Eletrônica de Potência. Instituto Federal de Educação, Ciência e Tecnologia do Rio Grande do Norte. Campus Zona Norte de Natal. Disponível em: http://professorcesarcosta.com.br/upload/imagens\_upload/Apostila-Eletronica-Potencia-IFRN.pdf

SEGUNDO, Alan Kardek Rêgo; RODRIGUES, Cristiano Lúcio Cardoso. Eletricidade em CA. Rede e-Tec Brasil. Instituto Federal de Educação, Ciência e Tecnologia de Minas Gerais. Campus Ouro Preto. 2015. Disponível em: https://www2.ifmg.edu.br/ceadop3/apostilas/eletronica-depotencia-e-acionamentos eletricos/@@download/file/PROF\_03\_\_eletronica\_de\_potencia.pdf

RODRIGUES, Isac Zilli. Eletrônica Industrial. s/d. Disponível em: http://users.upf.br/~busatorodrigo/novidades/Eletr%F4nica%20de%20Pot%EAncia.pdf

KOMATSU, Wilson; MATAKAS Junior, Lourenço; KAISER, Walter. PEA-3487 Eletrônica de Potência I. Notas de Aula. v. 1.12. 06 de Mar. 2017. pág.156. Disponível em: https://edisciplinas.usp.br/pluginfile.php/5067365/mod\_resource/content/1/Apostila%20de%2 0Eletr%C3%B4nica%20de%20Pot%C3%AAncia%20vers%C3%A3o%20112\_06mar%C3%A7o2017. pdf

POMILIO, José Antenor. EE833 Eletrônica de Potência. Faculdade de Engenharia Elétrica e de Computação Departamento de Sistemas e Energia. Universidade Estadual de Campinas. Campinas: UNICAMP, 2018. Disponível em: http://www.dsce.fee.unicamp.br/~antenor/pdffiles/hist.pdf

PETRY, Clóvis Antônio e PERAÇA, Mauro Tavares. Introdução à eletrônica de potência. Instituto Federal de Santa Catarina. Florianópolis: IFSC, 2015. Disponível em: http://professorpetry.com.br/Ensino/Repositorio/Docencia CEFET/Processamento Eletronico E nergia/2015 2/Apresentacao Aula 01.pdf

MONTEIRO, José Roberto Boffino de Almeida. Apostila de Eletrônica de Potência. 9 de Abr. 2015. Disponível em:

https://edisciplinas.usp.br/pluginfile.php/302059/mod\_resource/content/0/elepot.pdf

FUENTES, Rodrigo Cardozo. Eletrônica. Rede e-Tec Brasil. olégio Técnico Industrial de SantaC Maria/Universidade Federal de Santa Catarina. Rio Grande do Sul: Santa Maria, 2011. Disponível em:

http://redeetec.mec.gov.br/images/stories/pdf/eixo\_ctrl\_proc\_indust/tec\_autom\_ind/eletronic a/161012\_eletronica.pdf

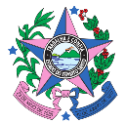